COMMITTENTE:

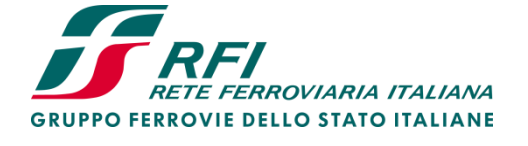

PROGETTAZIONE:

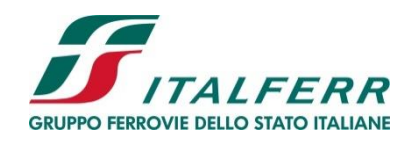

SCALA:

**LINEA LAMEZIA T. - CATANZARO L.**

# **U.O. COORDINAMENTO NO CAPTIVE E INGEGNERIA DI SISTEMA**

**PROGETTO DI FATTIBILITA' TECNICA ED ECONOMICA** 

# **COLLEGAMENTO LAMEZIA T. - SETTINGIANO. VELOCIZZAZIONE MEDIANTE RETTIFICHE DI TRACCIATO.**

# IDROLOGIA E IDRAULICA

Relazione idraulica Fiume Amato

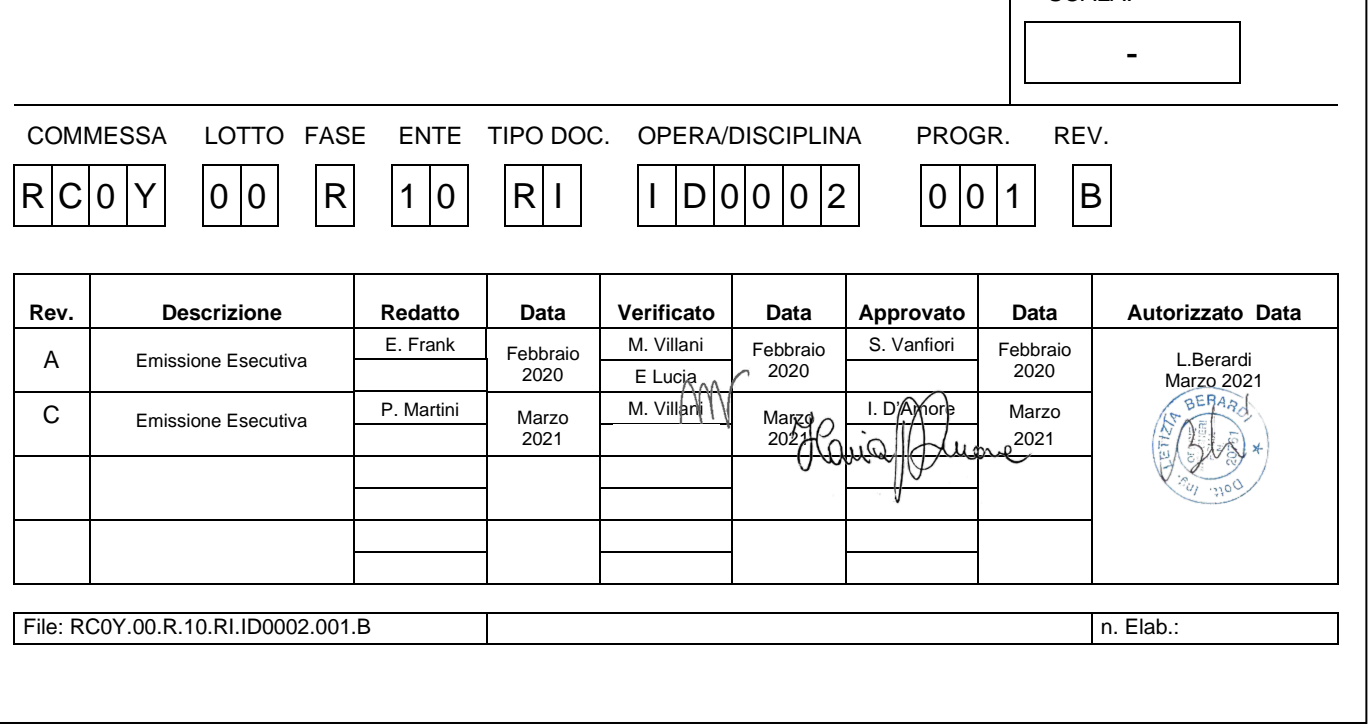

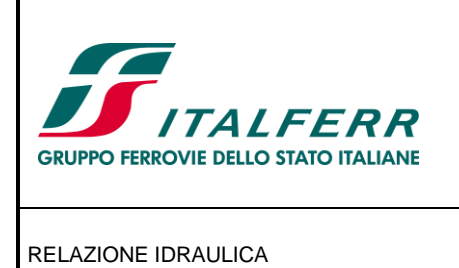

## **COLLEGAMENTO LAMEZIA T. - SETTINGIANO.**

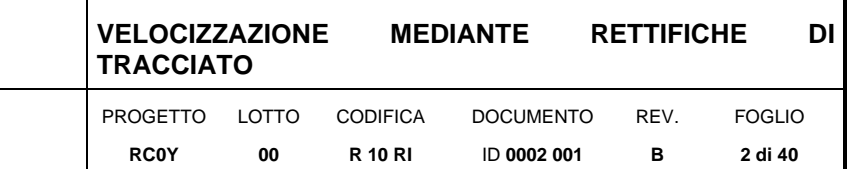

### **INDICE**

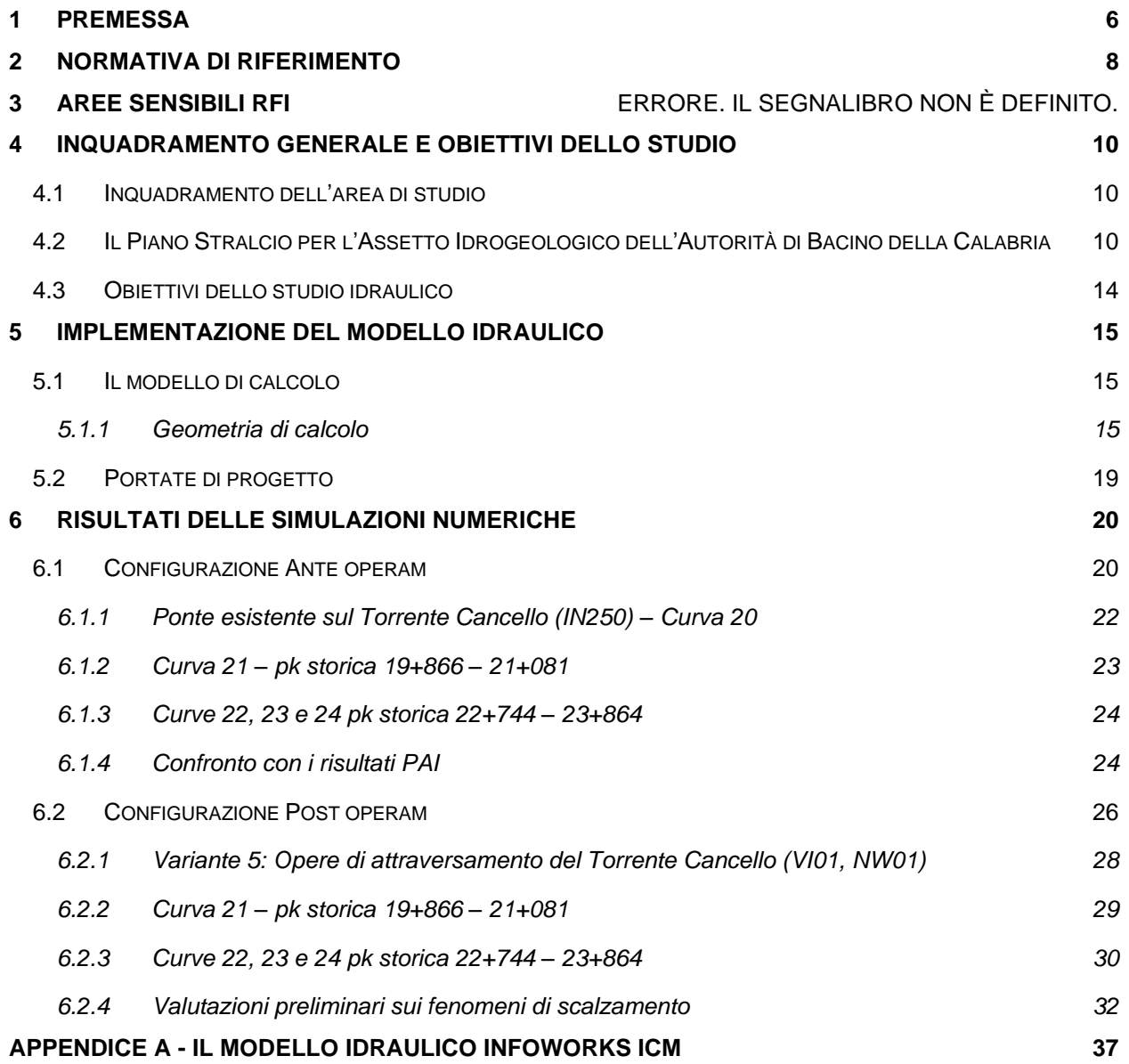

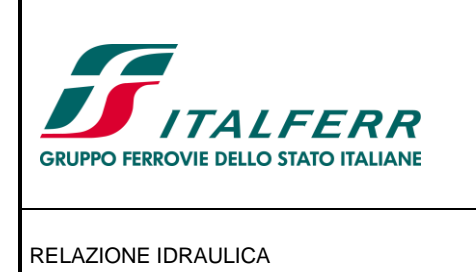

# **COLLEGAMENTO LAMEZIA T. - SETTINGIANO.**

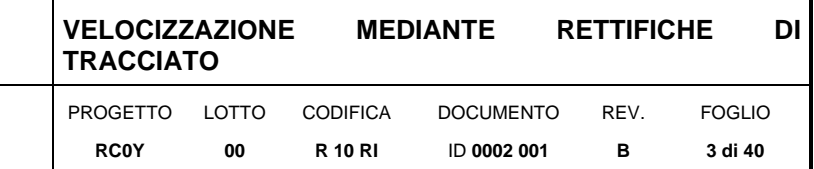

### **INDICE DELLE FIGURE**

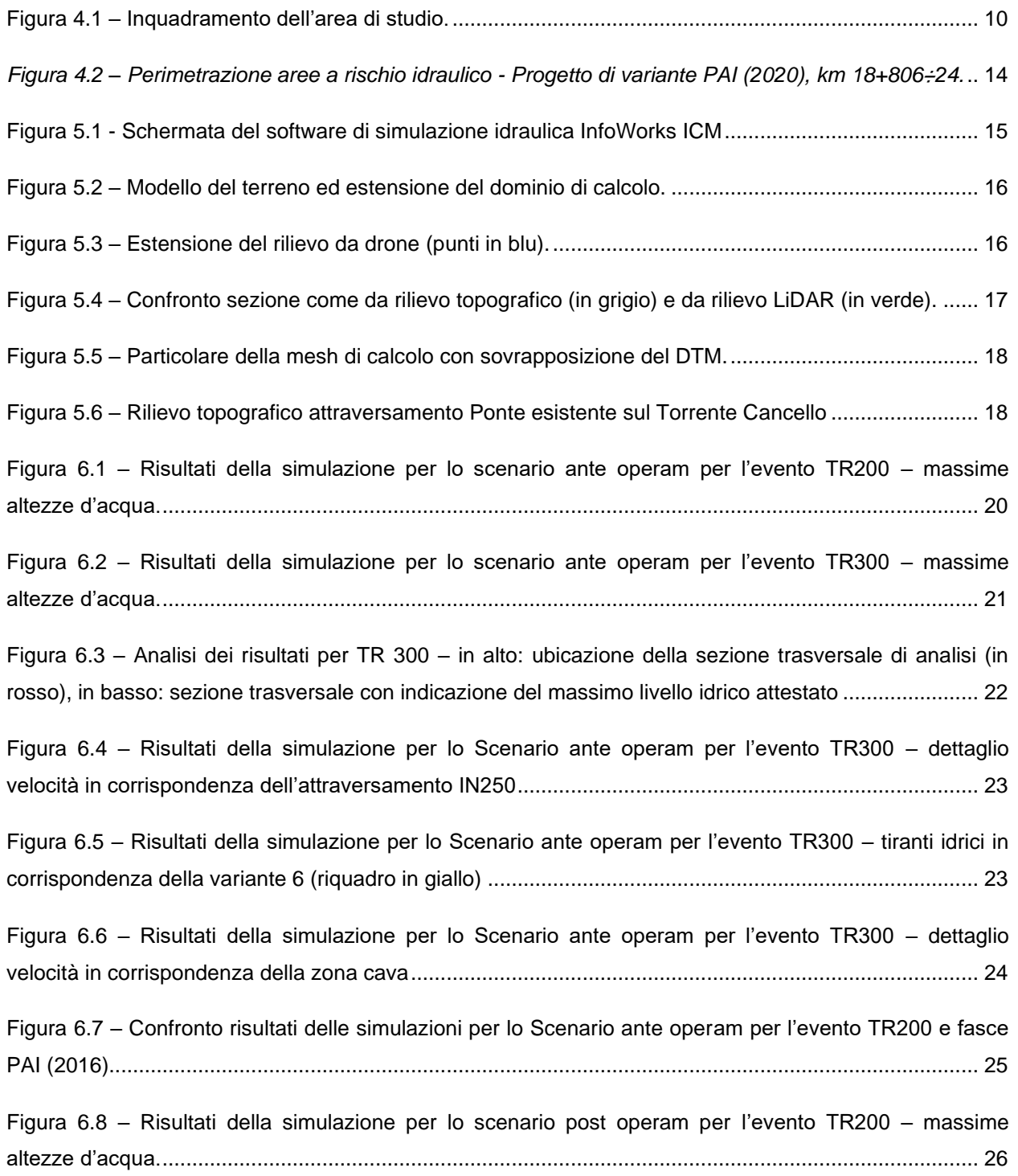

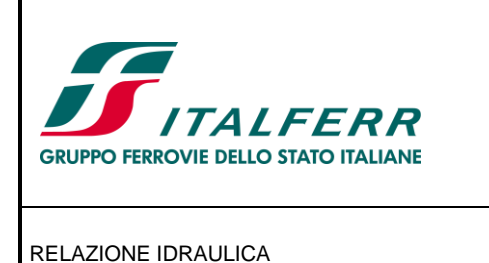

#### **COLLEGAMENTO LAMEZIA T. - SETTINGIANO.**

![](_page_3_Picture_222.jpeg)

Figura 6.9 – [Risultati della simulazione per lo scenario post operam per l'evento TR300 –](#page-25-2) massime [altezze d'acqua...........................................................................................................................................](#page-25-2) 26 Figura 6.10 – [Risultati della simulazione per lo scenario ante e post operam per l'evento TR200: le aree](#page-26-0)  [allagabili in verde coincidono per ante operam e post operam, quelle blu corrispondono solo all'ante](#page-26-0)  [operam........................................................................................................................................................](#page-26-0) 27 Figura 6.11 – [Risultati della simulazione per lo Scenario post operam per l'evento TR300 –](#page-26-1) dettaglio [velocità in corrispondenza dell'attraversamento sul Torrente Cancello \(IN250, Vi01\)](#page-26-1) .............................. 27 *Figura 6.12 – viadotto ferroviari*[..................................................................................................................](#page-27-1) 28 *Figura 6.13 – viadotto stradale*[...................................................................................................................](#page-28-1) 29 Figura 6.14 – [Aree allagate per Tr=300anni in corrispondenza della curva 21.](#page-29-1) ........................................ 30 Figura 6.15 – Materiale di deposito presente nell'area [di progetto, si ipotizza che il materiale si rimosso](#page-30-0)  prima della realizzazione delle opere. [........................................................................................................](#page-30-0) 31 Figura 6.16 – [Risultati della simulazione per lo Scenario post operam per l'evento TR300 –](#page-31-1) dettaglio [velocità in corrispondenza della zona cava................................................................................................](#page-31-1) 32 [Figura 6.17–Differenti tipologie di pile non uniformi dotate di fondazioni...................................................](#page-33-0) 34 Figura 6.18 – [Particolare protezione pila....................................................................................................](#page-35-0) 36

## **INDICE DELLE TABELLE**

![](_page_3_Picture_223.jpeg)

![](_page_4_Picture_0.jpeg)

## **COLLEGAMENTO LAMEZIA T. - SETTINGIANO.**

![](_page_4_Picture_130.jpeg)

![](_page_4_Picture_131.jpeg)

![](_page_5_Picture_0.jpeg)

# <span id="page-5-0"></span>**1PREMESSA**

Il collegamento Lamezia Terme – Settingiano ha uno sviluppo complessivo pari a circa 29 km, mentre gli interventi di velocizzazione (oggetto del presente PFTE) sono limitati a tre segmenti compresi tra le progressive chilometriche 10+000 – 13+000, 19+000 - 24+0000 e 27+000 – 29+310.

Nei suddetti segmenti la velocizzazione della tratta è ottenuta o prevedendo varianti plano-altimetriche di tracciato o per mezzo di sole modifiche della sopraelevazione. Nella tabella seguente è indicato, per ogni tratta di intervento, il nome della variante di progetto e il numero della curva della linea storica (LS) interessata dalla variante:

![](_page_5_Picture_290.jpeg)

Gli interventi di velocizzazione operati con le modifiche di tracciato di cui alla Tabella precedente hanno compreso, la valutazione della sicurezza della linea sia dal punto di vista idraulica, sia geotecnico e sia strutturale. Nelle tre tratte di progetto sono previsti infatti sia interventi volti ad assicurare la sicurezza della sede ferroviaria rispetto agli incrementi delle sollecitazioni conseguenti alla velocizzazione o a fenomeni di dissesto presenti, sia ad assicurare la compatibilità della linea con riferimento al rischio idraulico esistente. Inoltre, il presente progetto prevede la sostituzione del ponte esistente alla pk 18+806 della linea storica.

La presente relazione è parte integrante del Progetto di Fattibilità Tecnico-Economica (PFTE) di velocizzazione mediante rettifiche di tracciato della linea ferroviaria esistente tra Lamezia e Settingiano e ha ad oggetto lo studio idraulico eseguito mediante modellazione numerica bidimensionale del Fiume Amato e del Torrente Cancello, suo affluente in destra. In particolare, la velocizzazione della linea nel

![](_page_6_Picture_191.jpeg)

tratto compreso tra il km 19+000 e 24+000 analizzato tramite il modello numerico bidimensianale richiede n. 3 interventi di varianti di tracciato. Di seguito una tabella sintetica degli interventi che ricadono nel tratto analizzato tramite modello bidimensionale.

![](_page_6_Picture_192.jpeg)

<span id="page-6-0"></span>*Tabella 1.I – Sintesi degli interventi di variante nel tratto analizzato mediante modello idraulico bidimensionale.*

Le portate utilizzate nel modello numerico sono desunte dallo studio idrologico, parte integrante del presente progetto, di cui all'elaborato RC0Y00R10RIID0001001C, a cui si rimanda per i dettagli. In accordo con il manuale di progettazione ferroviario (anno 2020) e le NTC2018 sono stati considerati eventi con tempo di ritorno pari a 200 anni, le verifiche sono state inoltre condotte per un tempo di ritorno pari a 300 anni.

La portata duecentennale rappresenta l'evento minimo di riferimento per le verifiche previste dalle NTC e dal manuale di progettazione ferroviario per i ponti e i tombini.

Il calcolo delle piogge nette è stato effettuato col metodo del Curve Number (CN) del Soil Conservation Service (SCS), considerando una perdita iniziale (initial abstraction), antecedente all'inizio dei deflussi, pari ad 0.2\*S. La trasformazione delle piogge nette in idrogrammi di piena viene fatta adoperando il metodo dell'idrogramma unitario istantaneo dell'SCS e adottando per ogni bacino un valore del tempo di ritardo (tlag: tempo che separa i baricentri del pluviogramma efficace e dell'idrogramma) pari a 0.6 il tempo di corrivazione del singolo bacino.

I valori delle quote idriche ottenute da tale modello sono stati poi utilizzati come condizione al contorno per i tratti dei corsi minori modellati fino alla confluenza con il corso d'acqua principale (si rimanda alla Relazione Idraulica Corsi D'acqua Minori, RC0Y00R10RIID0002003B).

![](_page_7_Picture_0.jpeg)

# <span id="page-7-0"></span>**2 NORMATIVA DI RIFERIMENTO**

Per la sicurezza idraulica della linea, le opere d'arte di attraversamento, esistenti o di progetto, devono osservare le prescrizioni del Manuale di progettazione ferroviaria (anno 2020), il quale prevede che i manufatti (ponti e tombini) siano verificati per eventi di massima piena caratterizzati dai seguenti tempi di ritorno (Tr):

![](_page_7_Picture_231.jpeg)

• deviazioni stradali Tr = 200 anni

Per gli attraversamenti principali (ponti e viadotti), relativamente ai requisiti idraulici nei confronti dei livelli di massima piena, si specifica quanto segue:

- franco idraulico tra intradosso manufatto e livello della superficie libera non inferiore a 1.5 m nella sezione immediatamente a monte dell'attraversamento;
- franco minimo tra intradosso manufatto e quota di carico idraulico totale almeno pari a 50 cm.

Nel caso di attraversamento mediante tombinatura del corso d'acqua, la sezione di deflusso complessiva del tombino dovrà consentire lo smaltimento della portata di massima piena con un grado di riempimento non superiore al 70% della sezione totale.

Le opere devono, inoltre, rispondere a quanto previsto dall'«Aggiornamento delle "Norme Tecniche per le Costruzioni"» (DM 17 gennaio 2018 – di seguito NTC 2018) che riportano le indicazioni per la redazione della compatibilità idraulica dei ponti stradali e ferroviari. I criteri richiesti sono i seguenti:

- "piena di progetto caratterizzata da un tempo di ritorno Tr pari a 200 anni";
- "Il manufatto non dovrà interessare con spalle, pile e rilevati la sezione del corso d'acqua interessata dalla piena di progetto e, se arginata, i corpi arginali. Qualora fosse necessario realizzare pile in alveo, la luce netta minima tra pile contigue, o fra pila e spalla del ponte, non deve essere inferiore a 40 m misurati ortogonalmente al filone principale della corrente.";
- "Il franco idraulico, definito come la distanza fra la quota liquida di progetto immediatamente a monte del ponte e l'intradosso delle strutture, è da assumersi non inferiore a 1.50 m, e comunque dovrà essere scelto tenendo conto di considerazioni e previsioni sul trasporto solido di fondo e sul trasporto di materiale galleggiante, garantendo una adeguata distanza fra l'intradosso delle strutture ed il fondo alveo.".

Per quanto riguarda i tombini, la circolare applicativa delle NTC 2018 (circolare 21 gennaio 2019, n. 7 C.S.LL.PP) riporta quanto segue:

*Restano esclusi dal punto 5.1.2.3 della Norma i tombini, intendendosi per tombino un manufatto totalmente rivestito in sezione, eventualmente suddiviso in piu canne, in grado di condurre complessivamente portate fino a 50 m³/s. L'evento da assumere a base del progetto di un tombino ha comunque tempo di ritorno uguale a quello da assumere per i ponti.* 

*[…]*

*Oltre a quanto previsto per gli attraversamenti dalla Norma, nella Relazione idraulica è opportuno siano considerati anche i seguenti aspetti:*

*[…]*

*- nel caso di funzionamento a superficie libera, il tirante idrico non dovrà superare i 2/3 dell'altezza della sezione, garantendo comunque un franco minimo di 0,50 m;*

![](_page_8_Picture_270.jpeg)

## *[…]*

*- nel caso sia da temersi l'ostruzione anche parziale del manufatto da parte dei detriti galleggianti trasportati dalla corrente, è da disporre immediatamente a monte una varice presidiata da una griglia che consenta il passaggio di elementi caratterizzati da dimensioni non superiori alla metà della larghezza del tombino; in alternativa il tombino è da dimensionare assumendo che la sezione efficace ai fini del deflusso delle acque sia ridotta almeno alla metà di quella effettiva.*

In [Tabella 2.I](#page-8-0) è riportata una sintesi della normativa di riferimento con alcuni elementi a integrazione di quanto sopra descritto.

<span id="page-8-0"></span>![](_page_8_Picture_271.jpeg)

*Tabella 2.I – Sintesi normativa di riferimento*

Per quanto riguarda la tipologia di opere minori adottata, sono inoltre rispettate le seguenti indicazioni riportate nel manuale di progettazione delle opere ferroviarie:

- tombini circolari in c.a. con diametro minimo 1,5 m e tombini scatolari in c.a. con dimensione minima 2,0 x 2.0 m (per garantire l'ispezionabilità del manufatto);
- tombini in affiancamento: massimo 2;
- pendenza longitudinale del fondo dell'opera non inferiore al 2‰.

![](_page_9_Picture_0.jpeg)

# <span id="page-9-0"></span>**3 INQUADRAMENTO GENERALE E OBIETTIVI DELLO STUDIO**

## <span id="page-9-1"></span>**3.1 Inquadramento dell'area di studio**

In [Figura 3.1](#page-9-3) è riportata l'estensione del dominio di calcolo bidimensionale, delimitato in rosso. L'area di studio occupa una superficie di circa 6.7 km<sup>2</sup> e si sviluppa in un tratto del fiume Amato di circa 7 km, andando ad interessare il suo principale affluente di destra, ovvero il torrente Cancello, per una lunghezza pari a circa 2 km fino alla confluenza. Il tratto oggetto di studio è caratterizzato da estensione compresa tra i comuni di Pianopoli, Amato e Marcellinara.

![](_page_9_Figure_4.jpeg)

*Figura 3.1 – Inquadramento dell'area di studio.*

## <span id="page-9-3"></span><span id="page-9-2"></span>**3.2 Il Piano Stralcio per l'Assetto Idrogeologico dell'Autorità di Bacino della Calabria**

In merito al rischio di esondazione dell'area di intervento si è fatto riferimento al Piano per l'Assetto Idrogeologico (PAI) ed al Piano di Gestione del Rischio Alluvioni (PGRA).

Il PAI vigente è quello della ex Autortà di Bacino della Regionale della Calabria, approvato con Delibera di Consiglio Regionale n. 115 del 28.12.2001, "DL 180/98 e successive modificazioni. Piano stralcio per l'assetto idrogeologico". Il Piano ha valore di piano territoriale di settore e rappresenta lo strumento conoscitivo, normativo e di pianificazione mediante il quale l'Autorità di Bacino Regionale della Calabria (in seguito denominata ABR), pianifica e programma le azioni e le norme d'uso finalizzate alla salvaguardia delle popolazioni, degli insediamenti, delle infrastrutture e del suolo.

Le norme specifiche relative all'assetto idraulico sono stabilite nelle Norme di Attuazione e Misure di salvaguardia (testo aggiornato con Delibera del C.I. n°27 del 02/08/2011) ed in particolare agli artt. 21-24 per quanto riguarda la disciplina delle aree a rischio di inondazione e delle aree d'attenzione per pericolo d'inondazione.

![](_page_10_Picture_0.jpeg)

Come riportato nella Relazione Generale del PAI, la valutazione del rischio idraulico è stata conseguita utilizzando:

- 1. i risultati di modelli idrologico-idraulici, che hanno permesso di individuare le sezioni di esondazione per portate di piena con assegnati tempi di ritorno, usualmente pari a T=20÷50,100÷200 e 300÷500 anni;
- 2. criteri geomorfologici, per tener conto dell'andamento plano-altimetrico degli alvei fluviali e delle evidenze relative ai depositi alluvionali conseguenti a fenomeni di trasporto dei materiali solidi;
- 3. le informazioni storiche, da cui si è dedotto per i vari eventi alluvionali in quali località si siano verificate le inondazioni;
- 4. le aerofotogrammetrie, utili per l'osservazione delle tracce di piena.

Per quanto riguarda l'assegnazione delle classi di rischio, nel PAI si è tenuto conto dei seguenti elementi:

- 1. se il calcolo idraulico ha mostrato esondazioni in specifiche sezioni trasversali, in sponda destra o in sponda sinistra o in entrambe, il livello di rischio è stato valutato in maniera inversamente proporzionale al tempo di ritorno e proporzionale all'importanza degli elementi esposti. Nelle sezioni risultate critiche per T=20÷50 anni, e in presenza di edifici, strutture viarie principali e aree industriali, si è stabilito un livello di rischio R4. Analogamente, nel caso di esondazioni per T=100÷200 anni, si è scelto il livello di rischio R3. Infine, per T=500 anni, il rischio è stato valutato come R2 o R1;
- 2. nelle sezioni in cui il calcolo idraulico non ha mostrato esondazioni, ma per le quali risulta dalle informazioni storiche e aerofotogrammetriche che le stesse esondazioni sono occorse, per rotture di argini o sormonti, si è preferito operare delle scelte di classi di rischio cautelative. Ciò tiene in considerazione i limiti del calcolo idraulico. Pertanto, nel caso di informazioni tratte da documentazione storico-cronachistica riguardante località soggette a inondazioni negli eventi del passato, il livello di rischio adottato varia da R1 (aree allagate o allagabili in base all'andamento altimetrico della zona) a R2 (aree inondate con danni economici meno rilevanti) a R3 (aree inondate con danni economici più rilevanti).

In mancanza di studio idrologico-idraulico, non essendo state valutate aree di esondazione a diversi tempi di ritorno e, quindi, aree a rischio, sono state comunque individuate aree, punti e zone di attenzione (art. 24 delle Norme di Attuazione), che derivano dall'utilizzo del criterio geomorfologico e, in presenza di dati storici, del criterio storico.

Le aree perimetrate nel PAI 2001 come aree a rischio idraulico sono state recepite nel vigente PGRA1 dell'AdB del Distretto idrografico Appennino Meridionale come aree di pericolosità idraulica secondo il criterio sinteticamente ripotato di seguito

- aree R4  $\rightarrow$  P3 (pericolosità elevata) aree allagabili con tempi di ritorno di 50 anni;
- 
- 
- 
- aree R3  $\rightarrow$  P2 (pericolosità media) aree allagabili con tempi di ritorno di 200 anni; • aree R2, R1 → P1 (pericolosità bassa) aree allagabili con tempi di ritorno di 500 anni;
- - aree e zone di attenzione  $\rightarrow$  P3 (pericolosità elevata).

<sup>1</sup> Il Primo Piano di Gestione Rischio di Alluvioni PGRA DAM è stato **adottato,** ai sensi dell'art. 66 del d.lgs. 152/2006, con Delibera n° 1 del Comitato Istituzionale Integrato del **17 dicembre 2015**, è stato **approvato dal** Comitato Istituzionale Integrato in data **3 marzo 2016**. Con l'emanazione del DPCM in data 27/10/2016 si è concluso il I ciclo di Gestione.

![](_page_11_Picture_185.jpeg)

Attualmente è in corso il II Ciclo del PGRA (2016-2021) che dovrà concludersi con l'adozione del piano entro il 2021 e le cui mappe della pericolosità e del rischio di alluvioni sono già disponibili.

Con Decreto n. 250 del 04/05/2020 del Segretario Generale dell'AdB dell'Appennino Meridionale è stato dato avvio alle procedure di aggiornamento dei contenuti del vigente PAI 2001 dell'ex Regionale della Calabria alle nuove mappe PGRA, per la parte relativa al rischio idraulico.

Con DS n.375 del 14/07/2020 tale procedura di aggiornamento è stata decretata conclusa; l'iter di approvazione del progetto di variante è tuttora in corso, ma risultano disponibili i contenuti delle mappe PAI aggiornate sul sito dell'AdB [\(http://www.distrettoappenninomeridionale.it/\)](http://www.distrettoappenninomeridionale.it/), che sono state utilizzate nella valutazione del rischio idraulico della linea ferroviaria in oggetto.

Secondo quanto disposto dalle Misure di Salvaguardia adottate con DS n. 540 del 13/10/2020, infatti, in tutte le aree perimetrate nelle mappe dei progetti di variante di aggiornamento, si applicano, a titolo di misure di salvaguardia le norme di attuazione dei relativi Piani Stralcio, facendo riferimento alla condizione più gravosa in termini di classificazione della pericolosità e/o del rischio, tra quella delle mappe del PAI vigente e quelle del Progetto di variante.

Come specificato nel Documento Tecnico-Descrittivo allegato al DS n.250/2020 nelle nuove mappe PGRA sono confluiti 5 aggiornamenti che sono stati a loro volta recepiti nell'aggiornamento del PAI 2001 come indicato in [Tabella 3.I.](#page-12-0)

Nel medesimo documento si specifica che:

Per quanto riguarda la proposta IDn4 la stessa, stante le modalità di predisposizione, l'importante dimensione territoriale, e la generale classificazione in elevata pericolosità (P3) empiricamente attribuita, non possiede i requisiti per potere essere inserita nell'aggiornamento PAI/PGRA, ma di fatto si identifica come ambito complessivo di approfondimento di studio, e pertanto da inquadrare nelle attività del DS 211/2020 relativo alle definizioni degli studi successivi necessari per completare la rivisitazione del PAI stesso.

Parallelamente, l'esclusione di tale proposta dall'aggiornamento lascerebbe i relativi territori senza alcun tipo di tutela generalizzata in materia di rischio idraulico, quantomeno fino alla proposizione della successiva variante di approfondimento, che richiede comunque tempi mediolunghi. In tale contesto potranno trovare utile collocazione soltanto le successive proposte di variante eventualmente avanzate dai Comuni e non contenute nelle vigenti mappe PGRA.

In tale scenario, ai fini della configurazione della proposta di aggiornamento, e dovendo contemperare le opposte esigenze rappresentate, le aree relative alla ID n.4 verranno perimetrate complessivamente come aree di attenzione PGRA. Su tali aree all'atto dell'adozione del progetto di variante di aggiornamento saranno adottate specifiche misure di salvaguardia, ai sensi delll'art.65 comma 7 del D,lgs. 152/2006 fino all'adozione delle varianti di approfondimento e comunque per non più di tre anni.

![](_page_12_Picture_0.jpeg)

#### Tabella 3.I – Quadro sintetico delle modifiche da inserire.

<span id="page-12-0"></span>![](_page_12_Picture_116.jpeg)

Il progetto di variante del PAI è rappresentato negli elaborati grafici RC0Y00R10C4ID0002002C del presente PFTE, di cui si riporta uno stralcio planimetrico in [Figura 3.2.](#page-13-1)

Come si evince da tali figure le tratte oggetto di intervento della linea ferroviaria Lamezia-Settingiano attraversano, nella quasi totalità dei casi, quelle che nel progetto di variante del PAI sono classificate come "Aree di attenzione PGRA" alle quali si applicano le disposizioni di cui agli artt. 4 e 5 delle Misura di Salvaguardia adottate con DS n. 540 del 13/10/2020, che resteranno in vigore fino all'approvazione delle varianti di approfondimento (e comunque non oltre tre anni) e quindi escluse dalla disciplina delle norme di attuazione dei PAI anche successivamente all'approvazione delle variante di aggiornamento.

Per quanto riguarda l'interferenza IN250 essa ricade in un'area caratterizzata da un rischio idraulico di tipo R4, disciplinato all'art. 21 delle Norme di Attuazione del PAI, e riguarda il T. Cancello affluente in destra idraulica del fiume Amato.

![](_page_13_Picture_170.jpeg)

![](_page_13_Figure_1.jpeg)

*Figura 3.2 – Perimetrazione aree a rischio idraulico - Progetto di variante PAI (2020), km 18+806÷24.*

## <span id="page-13-1"></span><span id="page-13-0"></span>**3.3 Obiettivi dello studio idraulico**

Scopo dello studio idraulico condotto è di verificare la sicurezza idraulica delle varianti di tracciato in progetto e dei relativi attraversamenti idraulici esistenti e di progetto.

In particolare, sono state svolte simulazioni nella configurazione ante operam dei luoghi che hanno permesso di ricavare con dettaglio le mappe di allagamento, le massime altezze d'acqua e velocità, nonché le modalità di propagazione della piena nella zona in esame per eventi associati a diversi tempi di ritorno.

Sono inoltre state svolte le simulazioni nella configurazione post operam dei luoghi al fine di verificare la sicurezza idraulica delle opere in progetto, che nello specifico sono:

- curva 20 di lunghezza 1200m circa, comprende:
	- viadotto ferroviario VI01 sul Torrente Cancello lungo 350m, composto da 10 campate da 25m di luce e n° 2 campate da 50m di luce;
	- Viabilità NV02 e relativo viadotto NW01 composto da 2 campate di 50m di luce;
- curva 21 di lunghezza 600m circa;
- curva 22,23 e 24 di lunghezza 1100m circa, comprende viadotto di lunghezza pari a 550m, 22 campate di luce pari a 25m;

![](_page_14_Picture_0.jpeg)

# <span id="page-14-0"></span>**4 IMPLEMENTAZIONE DEL MODELLO IDRAULICO**

## <span id="page-14-1"></span>**4.1 Il modello di calcolo**

L'analisi idraulica è stata svolta implementando il modello matematico InfoWorks ICM sviluppato dall'azienda inglese Innovyze (ex HR Wallingford software) [\(Figura 4.1\)](#page-14-3). Una descrizione del modello è disponibile in Appendice A.

InfoWorks ICM è un recente e completo applicativo di simulazione idraulica, nato per consentire la modellazione numerica integrata di reti di drenaggio costituite da alvei fluviali, reticoli di bonifica e fognature urbane. All'interno di un'unica interfaccia utente, si possono rappresentare sezioni fluviali aperte con approccio monodimensionale, ambiti in cui il moto avviene con andamento bidimensionale, reti di drenaggio chiuse e un numero elevato di tipologie di manufatti presenti in ambito fluviale o fognario (ponti, soglie, sollevamenti, scaricatori di piena, ecc.).

Le aste fluviali possono essere liberamente rappresentate, secondo le preferenze dell'utente, con un dominio interamente 2D (comprendente sia l'alveo inciso che le golene) o con uno schema misto (generalmente 1D per l'alveo inciso e 2D per le zone di espansione golenali).

![](_page_14_Figure_6.jpeg)

*Figura 4.1 - Schermata del software di simulazione idraulica InfoWorks ICM*

<span id="page-14-3"></span>Vista la conformazione dell'area di studio e del corso d'acqua da analizzare, nonché dell'informazione topografica disponibile, si è scelto di implementare un modello in configurazione geometrica completamente bidimensionale. Un modello bidimensionale, infatti, consente una analisi degli allagamenti nelle zone perifluviali più approfondita per tutti gli eventi caratterizzati da esondazioni.

## <span id="page-14-2"></span>*4.1.1 Geometria di calcolo*

Per rappresentare l'andamento plano altimetrico del dominio di calcolo bidimensionale è stato reperito il rilievo LiDAR effettuato dal Ministero dell'Ambiente (2008-2010), avente una risoluzione pari a 1 m [\(Figura 4.2\)](#page-15-0).

![](_page_15_Picture_131.jpeg)

![](_page_15_Figure_1.jpeg)

*Figura 4.2 – Modello del terreno ed estensione del dominio di calcolo.*

<span id="page-15-0"></span>Al fine di valutare la bontà del dato LiDAR ed eventuali necessità di integrazione dell'informazione topografica, è stato effettuato un confronto sui valori di quota del terreno forniti dal DTM ottenuto tramite il rilievo Lidar con quelli ottenuti con i rilievi effettuati nell'Agosto 2019, che restituiscono valori puntuali delle quote del terreno in corrispondenza di una maglia regolare di lato 10m. Le aree per le quali sono disponibili i rilievi effettuati con drone sono rappresentate in Figura 4.3.

Il confronto ha dimostrato che le due fonti altimetriche sono assolutamente coerenti e che le differenze riscontrabili non significative (dell'ordine del decimetro) sono imputabili ad una non precisa corrispondenza planimetrica del punto rilevato con drone.

<span id="page-15-1"></span>![](_page_15_Picture_5.jpeg)

*Figura 4.3 – Estensione del rilievo da drone (punti in blu).*

![](_page_16_Picture_220.jpeg)

Quale ulteriore dato topografico, è stato fornito un rilievo topografico di sezioni d'alveo effettuate allo scopo nell'Agosto 2019: tale informazione è stata utilizzata per verificare, ed eventualmente correggere, le quote del fondo alveo.

A titolo esemplificativo, si riporta in [Figura 4.4](#page-16-0) il confronto tra il dato ricavato da rilievo topografico (in grigio) e dalla sezione LiDAR corrispondente (in verde). Il confronto delle sezioni topografiche con le corrispettive sezioni ricavate da DTM mostra un sostanziale accordo dei dati topografici.

Alla luce dei risultati di tali confronti, data la coerenza dei valori di quota del terreno, si è ritenuto che il DTM estratto dai dati LIDAR forniti dal Ministero dell'Ambiente è adeguato per implementare un modello con dominio completamente bidimensionale, senza necessità di integrazioni.

![](_page_16_Figure_4.jpeg)

*Figura 4.4 – Confronto sezione come da rilievo topografico (in grigio) e da rilievo LiDAR (in verde).*

<span id="page-16-0"></span>La **geometria di calcolo bidimensionale** è definita da una *mesh* ad elementi triangolari le cui caratteristiche plano-altimetriche sono determinate sulla base del modello digitale del terreno e degli elementi antropici presenti (rilevati, edifici).

In particolare, con riferimento al caso in esame, la *mesh* è stata ottenuta mediante una funzionalità del programma che, sulla base di parametri impostati dall'utente e delle variazioni morfologiche-altimetriche del terreno, permette di ottimizzare la *mesh* stessa al fine di massimizzare l'accuratezza di calcolo, minimizzando nel contempo la durata delle simulazioni. Tale funzionalità permette di generare elementi di calcolo più grandi dove le aree si presentano più "piatte" ed elementi più piccoli quando si hanno variazioni di pendenza. Nel caso in esame, tali elementi sono caratterizzati da area variabile compresa tra i 25 m² e i 10,000 m² [\(Figura 4.5\)](#page-17-0). Ai fini di una più precisa modellazione dell'alveo dei corsi d'acqua oggetto di studio sono stati utilizzati elementi quali *zone di magliatura* che hanno permesso di rappresentare con maggior grado di dettaglio l'andamento plano-altimetrico degli alvei, mediante celle di calcolo di area variabile compresa tra i 0.5 m² e i 9 m². Tale magliatura di dettaglio ha permesso di recepire nella mesh di calcolo del modello bidimensionale la presenza di salti di fondo (soglie) e altre peculiarità relativa all'andamento plano-altimetrico dell'alveo. Lo stesso elemento di calcolo (zona di magliatura) è stato utilizzato per definire l'alveo dei corsi d'acqua minori interferenti, che hanno effetto sulla dinamica di propagazione della piena.

![](_page_17_Picture_199.jpeg)

![](_page_17_Figure_1.jpeg)

*Figura 4.5 – Particolare della mesh di calcolo con sovrapposizione del DTM.*

<span id="page-17-0"></span>La procedura di creazione della *mesh* di calcolo del dominio bidimensionale ha tenuto conto di definire la presenza di rilevati e di elementi morfologici significativi per la propagazione della piena nelle aree allagate mediante opportuni elementi, quali *breakline*, elementi lineari quotati, ecc.

In particolare, si è avuto cura di modellare in dettaglio il rilevato ferroviario mediante elemento denominato *base line structure* (BLS) (in magenta nella figura soprastante). Tale elemento quotato ha permesso di recepire nel modello idraulico l'esatto andamento plano-altimetrico del piano ferroviario.

Nel modello idraulico sono stati considerati e modellati gli attraversamenti ferroviari oggetto di studio, quali ad esempio il ponte esistente provvisorio sul Torrente Cancello [\(Figura](#page-17-1) 4.6) , utilizzando elementi bidimensionali (*struttura lineare Ponte 2D*), nonché le interferenze minori, secondo le caratteristiche geometriche da rilievo topografico.

![](_page_17_Figure_6.jpeg)

<span id="page-17-1"></span>*Figura 4.6 – Rilievo topografico attraversamento Ponte esistente sul Torrente Cancello*

![](_page_18_Picture_234.jpeg)

Le caratteristiche di scabrezza del dominio di calcolo sono state definite distinguendo valori del coefficiente di Manning (n) adeguati rispetto ai diversi usi del suolo. In particolare, i valori di scabrezza, come suggerito anche dall'Autorità di Bacino nelle linee guida per la redazione degli studi di compatibilità, sono stati assunti da letteratura e nello specifico le zone di scabrezza individuate sono:

- <span id="page-18-1"></span>• Alveo: alveo con irregolarità modeste e caratterizzato da moderata presenza di vegetazione,  $n =$ 0.035 m-1/3 s [\(Tabella 4.I\)](#page-18-1);
	- *Tabella 4.I – Valori dei coefficienti di scabrezza tipici per corsi d'acqua.*

![](_page_18_Picture_235.jpeg)

<span id="page-18-2"></span>• Zona esterna: zona caratterizzata da predominanza di uso del suolo di tipo seminativo e insediamenti residenziali isolati,  $n = 0.045$  m $1/3s$  [\(Tabella 4.II\)](#page-18-2).

*Tabella 4.II – Valori dei coefficienti di scabrezza per diverse coperture del suolo.*

![](_page_18_Picture_236.jpeg)

## <span id="page-18-0"></span>**4.2 Portate di progetto**

Per i bacini dei corsi d'acqua che devono essere studiati con il modello idraulico bidimensionale a moto vario non è sufficiente fornire la portata al picco come condizione al contorno, bensì è necessario determinare l'idrogramma di piena alle sezioni di interesse. A tal fine è stato implementato un modello idrologico afflussi-deflussi utilizzando il software HEC-HMS. La metodologia è descritta nell'elaborato *"Relazione idrologica"* al quale si rimanda.

![](_page_19_Picture_0.jpeg)

# <span id="page-19-0"></span>**5 RISULTATI DELLE SIMULAZIONI NUMERICHE**

Nei paragrafi seguenti vengono illustrati i principali risultati ottenuti dalle simulazioni idrauliche, in termini di massimi livelli idrici e velocità per la configurazione ante operam.

## <span id="page-19-1"></span>**5.1 Configurazione Ante operam**

I risultati per la configurazione ante operam hanno permesso di riscontrare la presenza di allagamenti diffusi lungo il tratto di fiume Amato oggetto di studio.

Per eventi caratterizzati da tempo di ritorno pari a 200 e 300 anni [\(Figura 5.1](#page-19-2) e [Figura 5.2](#page-20-0) rispettivamente) la conformazione degli allagamenti risulta similare, con differenze minime (dell'ordine di qualche centimetro) e localizzate quanto a estensione ed entità degli stessi.

![](_page_19_Figure_6.jpeg)

<span id="page-19-2"></span>*Figura 5.1 – Risultati della simulazione per lo scenario ante operam per l'evento TR200 – massime altezze d'acqua.*

![](_page_20_Picture_138.jpeg)

![](_page_20_Figure_1.jpeg)

<span id="page-20-0"></span>*Figura 5.2 – Risultati della simulazione per lo scenario ante operam per l'evento TR300 – massime altezze d'acqua.*

Tali similitudini sono imputabili alla conformazione del territorio, che presenta zone di espansione golenale ben definite e confinate rispetto alle quote del piano campagna esterne. La [Figura 5.3](#page-21-1) riporta a titolo esemplificativo una sezione in cui è possibile osservare i massimi livelli idrici simulati. In questa zona, si ha un dislivello di circa 12 m tra la quota del piano campagna in corrispondenza dell'area di espansione golenale e il piano ferro. Gli allagamenti in tale area, dovuti alla propagazione della portata esondata nel tratto di monte a valle dell'attraversamento della linea ferroviaria esistente, non interessano il piano ferroviario che risulta in sicurezza con ampio franco nell'ordine dei 9 m (vedasi [Figura 5.3\)](#page-21-1).

![](_page_20_Figure_4.jpeg)

![](_page_21_Picture_0.jpeg)

![](_page_21_Figure_1.jpeg)

<span id="page-21-1"></span>*Figura 5.3 – Analisi dei risultati per TR 300 – in alto: ubicazione della sezione trasversale di analisi (in rosso), in basso: sezione trasversale con indicazione del massimo livello idrico attestato*

### <span id="page-21-0"></span>*5.1.1 Ponte esistente sul Torrente Cancello (IN250) – Variante 5 - Curva 20*

Per l'affluente di destra del fiume Amato (Torrente Cancello), la portata esondata a monte defluisce in direzione sud verso il ponte esistente (IN250) (pk storica 20+112): come si osserva in [Figura 5.4,](#page-22-1) l'attraversamento crea un restringimento che costringe la portata a riconvogliare in alveo; tuttavia la stessa fuoriesce nuovamente a valle dell'attraversamento, allagando le aree perifluviali in sinistra idraulica (corrispondente alla destra idraulica del f. Amato), poco a monte della confluenza con il Fiume Amato

![](_page_21_Figure_5.jpeg)

![](_page_22_Picture_238.jpeg)

#### <span id="page-22-1"></span>*Figura 5.4 – Risultati della simulazione per lo Scenario ante operam per l'evento TR300 – dettaglio velocità in corrispondenza dell'attraversamento IN250*

Si riporta in [Tabella 5.I](#page-22-3) un'analisi di dettaglio di massimi tiranti e livelli idrici che si instaurano lungo l'affluente in quattro punti, in corrispondenza dell'attraversamento IN250. L'analisi dei risultati ha permesso di rilevare la presenza di elevati franchi di sicurezza rispetto all'intradosso, attestati pari a 7.46 m per l'evento TR 200 e 7.41 m per l'evento TR 300 anni.

<span id="page-22-3"></span>*Tabella 5.I – Massimi tiranti e livelli idrici in corrispondenza dell'attraversamento IN250 – affluente di destra del fiume* 

![](_page_22_Picture_239.jpeg)

### <span id="page-22-0"></span>*5.1.2 Variante 6 - Curva 21 – pk storica 19+866 – 21+081*

Per quanto riguarda la variante in oggetto, si osserva come aree allagate dalle portate con Tr=200 e 300anni non interessino la linea ferroviaria esistente.

<span id="page-22-2"></span>![](_page_22_Picture_7.jpeg)

*Figura 5.5 – Risultati della simulazione per lo Scenario ante operam per l'evento TR300 – tiranti idrici in corrispondenza della variante 6 (riquadro in giallo)*

![](_page_23_Picture_207.jpeg)

## <span id="page-23-0"></span>*5.1.3 Variante 7 - Curve 22, 23 e 24 pk storica 22+744 – 23+864*

Per quanto riguarda la variante in oggetto, si osserva come la portata esondata a monte occupa le depressioni e fluisce attraverso tale zona, con percorsi dettati dall'andamento irregolare del terreno, dai cumuli e dalle aperture nel rilevato.

![](_page_23_Figure_3.jpeg)

<span id="page-23-2"></span>*Figura 5.6 – Risultati della simulazione per lo Scenario ante operam per l'evento TR300 – dettaglio velocità in corrispondenza della zona cava*

I risultati del modello indicano che la portata che scorre nel fiume è di 628 m<sup>3</sup>/s mentre quella esondata che scorre in destra idraulica è di circa 122 m<sup>3</sup>/s: di questa, solo una piccola parte rientra nel fiume Amato in questa zona, in corrispondenza del guado.

Gli allagamenti non interessano in alcun modo il rilevato ma ne lambiscono il piede nel tratto di monte.

Le aree della figura in cui non sono presenti allagamenti, sono dovute alla presenza di cumuli di materiale per la presenza di una cava nelle aree limitrofe alla linea esistente: nella simulazione ante operam tali cumuli non sono stati rimossi dal DTM al fine di avere una rappresentazione quanto più possibile prossima al vero degli allagamenti che si verificano nell'area.

## <span id="page-23-1"></span>*5.1.4 Confronto con i risultati PAI*

I risultati ottenuti mediante implementazione del modello bidimensionale in InfoWorks risultano in generale accordo con le perimetrazioni PAI.

Per quanto concerne l'estensione delle aree allagate, in [Figura 5.7](#page-24-0) è possibile osservare un confronto tra i risultati per l'evento TR200 e le perimetrazioni PAI aggiornate al 2016 per i corsi d'acqua simulati (f. Amato e t. Cancello). Differenze localizzate di estensione delle aree interessate da allagamento sono imputabili a differenze di diversi strumenti e software di modellazione: la modellazione del tratto oggetto di studio mediante un modello di carattere bidimensionale permette un'affidabile valutazione della dinamica di propagazione dell'onda di piena nonché dei livelli d'acqua.

![](_page_24_Picture_82.jpeg)

![](_page_24_Figure_1.jpeg)

<span id="page-24-0"></span>*Figura 5.7 – Confronto risultati delle simulazioni per lo Scenario ante operam per l'evento TR200 e fasce PAI (2016)*

![](_page_25_Picture_134.jpeg)

## <span id="page-25-0"></span>**5.2 Configurazione Post operam**

Le aree allagate e i campi di velocità per la configurazione post operam sono riportate negli elaborati di progetto RC0Y00R10P4ID0002001B/002B/003B/004B. In [Figura 5.10](#page-26-0) è riportata la sovrapposizione delle aree allagate per le configurazioni Ante e post operam al fine di evidenziare le aree in cui le opere in progetto producono una riduzione degli allagamenti esistenti.

![](_page_25_Picture_3.jpeg)

*Figura 5.8 – Risultati della simulazione per lo scenario post operam per l'evento TR200 – massime altezze d'acqua.*

<span id="page-25-2"></span><span id="page-25-1"></span>![](_page_25_Picture_5.jpeg)

*Figura 5.9 – Risultati della simulazione per lo scenario post operam per l'evento TR300 – massime altezze d'acqua.*

![](_page_26_Picture_116.jpeg)

![](_page_26_Picture_1.jpeg)

*Figura 5.10 – Risultati della simulazione per lo scenario ante e post operam per l'evento TR200: le aree allagabili in verde coincidono per ante operam e post operam, quelle blu corrispondono solo all'ante operam*

<span id="page-26-1"></span><span id="page-26-0"></span>![](_page_26_Picture_3.jpeg)

*Figura 5.11 – Risultati della simulazione per lo Scenario post operam per l'evento TR300 – dettaglio velocità in corrispondenza dell'attraversamento sul Torrente Cancello (IN250, Vi01)*

![](_page_27_Picture_0.jpeg)

### <span id="page-27-0"></span>*5.2.1 Variante 5: Opere di attraversamento del Torrente Cancello (VI01, NW01)*

Per il dettaglio delle opere previste in progetto si rimanda agli elaborati grafici di plano-profilo RC0Y00R10FZID0002001A e RC0Y00R10W9ID0002001A

In sintesi, gli interventi in progetto comprendono:

- viadotto ferroviario VI01 sul Torrente Cancello lungo 350m, composto da 10 campate da 25m di luce e n° 2 campate da 50m di luce;
- Viabilità NV02 e relativo viadotto NW01 composto da 2 campate di 50m di luce;

Al fine di contenere le portate di progetto in corrispondenza degli attraversamenti, è stata prevista una regolarizzazione della sezione d'alveo per circa 350m, la sezione riprofilata ha forma trapezia e dimensioni pari a 30x2x36 m ed è rivestita con Materassi tipo Reno per una lunghezza di .E' stata prevista una sezione d'alveo regolarizzata quanto più prossima alla sezione d'alveo naturale e l'intervento in progetto non modifica il profilo longitudinale dell'asta.

Si riportano di seguito le immagini dei viadotti in progetto con indicazione dei livelli idrici.

![](_page_27_Figure_8.jpeg)

<span id="page-27-1"></span>*Figura 5.12 – viadotto ferroviari*

![](_page_28_Picture_261.jpeg)

![](_page_28_Figure_1.jpeg)

*Figura 5.13 – viadotto stradale*

<span id="page-28-2"></span><span id="page-28-1"></span>

| <b>Struttura</b>        | <b>Scenario</b>             | Quota fondo<br>[m s.m.m.] | <b>Massimo</b><br>Livello idrico<br>[m s.m.m.] | <b>Intradosso</b><br>[m] | <b>Franco</b><br>[m] | <b>Massima</b><br>velocità<br>corrente<br>[m/s] |
|-------------------------|-----------------------------|---------------------------|------------------------------------------------|--------------------------|----------------------|-------------------------------------------------|
| <b>VI01</b>             | post operam<br>TR200        | 88.2                      | 89.3                                           | 97.60                    | 8.3                  | 4.95                                            |
| Viadotto<br>ferroviario | post operam<br><b>TR300</b> | 88.2                      | 89.35                                          | 97.60                    | 8.25                 | 5.05                                            |
| NW01                    | post operam<br><b>TR200</b> | 90.0                      | 90.80                                          | 95.31                    | 4.51                 | 2.95                                            |
| Viadotto<br>stradale    | post operam<br>TR300        | 90.0                      | 90.86                                          | 95.31                    | 3.71                 | 3.00                                            |

*Tabella 5.II – Massimi tiranti, livelli idrici e velocità in corrispondenza degli attraversamenti studiati*

### <span id="page-28-0"></span>*5.2.2 Variante 6 - Curva 21 – pk storica 19+866 – 21+081*

Come evidenziato dalla figura seguente la Variante in oggetto non è interessata dagli allagamenti del Fiume Amato, Gli interventi in progetto riguardano quindi solo gli adeguamenti dei manufatti idraulici di attraversamento posti in corrispondenza dei corsi d'acqua minori (IN340, IN350 e IN360) di cui alla relazione di progetto RC0Y00R10RIID0002003B a cui si rimanda per i dettagli.

![](_page_29_Picture_118.jpeg)

![](_page_29_Picture_1.jpeg)

*Figura 5.14 – Aree allagate per Tr=300anni in corrispondenza della curva 21.*

## <span id="page-29-1"></span><span id="page-29-0"></span>*5.2.3 Variante 7 - Curve 22, 23 e 24 pk storica 22+744 – 23+864*

La variante in oggetto attraversa una cava i cui depositi di materiali sono compresi nella configurazione ante operam e sono stati invece eliminati dal DTM nella configurazione post operam in conseguenza dell'esproprio dell'area e anche del fatto che nelle aree oggi occupate dai cumuli di materiale saranno fondate le pile del viadotto in progetto.

Le differenze in termini di aree allagate rispetto alla configurazione ante operam sono imputabili a tale modifica della geometria del terreno.

Il progetto prevede l'inserimento di un viadotto di lunghezza 1100m circa, comprende viadotto di lunghezza pari a 550m, 22 campate di luce pari a 25m; L'esigenza di tale viadotto nasce dalla configurazione del terreno e non da esigenze prettamente idrauliche. L'opera è infatti parallela al corso d'acqua ed è lambita da tiranti idrici dell'ordine di 0.6m a fronte di pile di altezza pari a circa 7.0m.

![](_page_30_Picture_93.jpeg)

![](_page_30_Picture_1.jpeg)

*Figura 5.15 – Materiale di deposito presente nell'area di progetto, si ipotizza che il materiale si rimosso prima della realizzazione delle opere.*

<span id="page-30-0"></span>![](_page_30_Figure_3.jpeg)

![](_page_31_Picture_303.jpeg)

<span id="page-31-1"></span>*Figura 5.16 – Risultati della simulazione per lo Scenario post operam per l'evento TR300 – dettaglio velocità in corrispondenza della zona cava*

### <span id="page-31-0"></span>*5.2.4 Valutazioni preliminari sui fenomeni di scalzamento*

Nella presente fase progettuale sono state effettuate delle valutazioni preliminari atte a definire l'ordine di grandezza dei fenomeni di scalzamento.

Sono stati valutati i fenomeni di scalzamento in corrispondenza di:

- attraversamenti del torrente Cancello VI01 e NW01;
- viadotto VI02.

Le valutazioni effettuate in questa fase dovranno essere opportunamente approfondite nelle fasi successive di progetto anche in virtù della disponibilità di dati di maggior dettaglio sulla curva granulometrica del materiale d'alveo. Di seguito alcuni cenni sulle formule utilizzate per le valutazioni:

#### **Formulazione CSU**

La profondità di scalzamento attesa può essere stimata come:

$$
\frac{Y_s}{Y_1} = 2 \cdot K_1 K_2 K_3 K_4 \left(\frac{a}{Y_1}\right)^{0.65} FR^{0.43}
$$

in cui

- K1, K2, K3sono fattori correttivi legati alla forma delle pile, all'angolo di attacco e alle condizioni del fondo alveo (vedi tabella seguente)
- K4 è un fattore correttiva legato al materiale di fondo alveo, valutabile come:

$$
K_4 = [1 - 0.89(1 - V_r)^{0.053}]^{0.5}
$$

dove 
$$
V_r = \frac{V_0 - V_i}{V_{c90} - V_i}
$$
,  $V_i = 0.645(d_{50}/a)^{0.053}V_{c50}$ ,  $V_{c90} = 10.95(Y_1)^{1/6}d_{90}^{1/3}$ ,  $V_{c50} =$ 

$$
10.95(Y_1)^{1/6}d_{50}^{1/3}, d_{50}, d_{90}
$$
 = diametero corrispondente al 50% e al 90 % di passante in peso

- Ys, la profondità di scalzamento;
- Y1, l'altezza della corrente;
- a, la larghezza della pila;
- FR, il numero di Froude .

![](_page_32_Picture_0.jpeg)

## **COLLEGAMENTO LAMEZIA T. - SETTINGIANO.**

![](_page_32_Picture_457.jpeg)

![](_page_32_Picture_458.jpeg)

![](_page_32_Picture_459.jpeg)

*Tabella 5.III- Formulazione CSU: valori dei fattori correttivi K1, K2, K3.*

### <span id="page-32-0"></span>**Formulazione di Sheppard – Melville**

La profondità di scalzamento attesa può essere valutata come:

$$
\begin{cases}\n\frac{y_s}{a^*} = 2.5f_1f_2f_3 & \text{for } 0.4 < \frac{V_1}{V_c} < 1.0 \\
\frac{y_s}{a^*} = f_1 \left[ 2.2 \left( \frac{\frac{V_1}{V_c} - 1}{\frac{V_{1p}}{V_c} - 1} \right) + 2.5f_3 \left( \frac{\frac{V_{1p}}{V_c} - \frac{V_1}{V_c}}{\frac{V_{1p}}{V_c} - 1} \right) \right] & \text{for } 1 < \frac{V_1}{V_c} < \frac{V_{1p}}{V_c} \\
\frac{y_s}{a^*} = 2.2f_1 & \text{for } \frac{V_1}{V_c} > \frac{V_{1p}}{V_c}\n\end{cases}
$$

con

• 
$$
V_{1p} = \max(V_{1p1}; V_{1p2})
$$

• 
$$
V_{1p1} = 5V_c
$$
;  $V_{1p2} = 0.6\sqrt{gy_1}$ 

• 
$$
V_c = \begin{cases} 2.5 \cdot u^* \ln \left( \frac{73.5y_1}{d_{50}[Re(2.85 - 0.58 \ln(Re) + 0.002Re) + \frac{111}{Re} - 6]}\right) & \text{for } 5 \le Re \le 70 \\ 2.5 \cdot u^* \ln \left( \frac{2.21y_1}{d_{50}} \right) & \text{for } Re > 70 \end{cases}
$$

• 
$$
Re = \frac{u^* d_{50}}{2.32 \cdot 10^{-7}}
$$
;  $u^* = \left[16.2 \cdot d_{50} \left(\frac{9.09 \cdot 10^{-6}}{d_{50}} - d_{50} (38.76 + 9.6 \ln(d_{50})) - 0.005\right)\right]^{0.5}$ 

•  $y_1$  = tirante idrico (m)

![](_page_33_Picture_0.jpeg)

• 
$$
f_1 = \tanh\left[\left(\frac{y_1}{a^*}\right)^{0.4}\right]; f_2 = \left\{1 - 1.2\left[\ln\left(\frac{v_1}{v_c}\right)\right]^2\right\}; f_3 = \left[\frac{\left(\frac{a^*}{d_{50}}\right)}{0.4\left(\frac{a^*}{d_{50}}\right)^{1.2} + 10.6\left(\frac{a^*}{d_{50}}\right)^{-0.13}}\right]
$$

•  $a^* = K_s a_p; a_p = a \cdot cos\theta + L \cdot sin\theta; K_s = \{$ 1 (pila circolare)  $0.86 + 0.97 \left( \frac{\pi \theta}{180} \right)$  $\frac{\pi\theta}{180} - \frac{\pi}{4}$  $\left(\frac{\pi}{4}\right)^4$  (pila rettangolare)

(*a* = larghezza della pila; *L* = lunghezza della pila; θ = angolo di attacco [°])

Secondo gli studi condotti da Sheppard et al. (2013), riguardanti il confronto tra i valori di scalzamento osservati in laboratorio e in sito e quelli valutati secondo le più comuni ed utilizzate formule per il calcolo dello scalzamento (tra cui anche quelle di Melville, Froehlich, Breusers e CSU), **la formulazione SM** fornisce valori più attendibili rispetto alle altre, per i seguenti campi di valori:

$$
\frac{V_1}{V_c} = 0.4 \div 7.6
$$
\n
$$
\frac{y_1}{a} = 0.05 \div 10
$$
\n
$$
\frac{a}{d_{50}} = 3.65 \div 65047
$$
\n
$$
FR = 0.03 \div 1.95
$$

In generale, è possibile riscontrare quattro differenti scenari di erosione localizzata:

- CASO I: la fondazione della pila rimane al di sotto della buca erosiva;
- CASO II: la sommità della fondazione è esposta al flusso della corrente all'interno della buca erosiva;
- CASO III: la sommità della fondazione giace al di sopra del fondo alveo;
- CASO IV: la sommità della fondazione si trova al di sotto o in prossimità del pelo libero.

![](_page_33_Figure_11.jpeg)

*Figura 5.17–Differenti tipologie di pile non uniformi dotate di fondazioni.*

<span id="page-33-0"></span>Nel CASO I l'erosione localizzata viene calcolata facendo riferimento alla larghezza della pila *b* in quanto la presenza della fondazione risulta essere ininfluente nel processo erosivo.

![](_page_34_Picture_267.jpeg)

Nei CASI II e III invece occorre fare riferimento alla procedura di calcolo proposta da *Melville e Raudkivi (1996)* che utilizza una larghezza della pila equivalente ben definita come:

$$
b_e=b\cdot\Big(\frac{h_0+Y}{h_0+b^*}\Big)+b^*\cdot\Big(\frac{b^*-Y}{h_0+b^*}\Big)
$$

dove *h0*: profondità media della corrente rispetto al fondo alveo; *Y*: altezza massima della buca erosiva; *b\**: larghezza della fondazione.

Per quanto riguarda il CASO IV, infine, l'erosione localizzata può venire calcolata utilizzando come larghezza equivalente della pila la larghezza della fondazione *b\** dal momento che il fenomeno interessa maggiormente la fondazione stessa.

<span id="page-34-0"></span>Si riporta in [Tabella 5.IV](#page-34-0) una i risultati delle valutazioni effettuate per gli attraversamenti NV01 e NW01.

| <b>Forma Pila</b>                                                              | Circolare        |
|--------------------------------------------------------------------------------|------------------|
| Diametro Pila (m)                                                              | 4.5              |
| Tirante idrico (m)                                                             | 0.8              |
| Velocità (m/s)                                                                 | 1.9              |
| D50 (mm)                                                                       | 0.01             |
| D90 (mm)                                                                       | 1.0              |
|                                                                                |                  |
| Angolo di attacco (°)                                                          | 0                |
| Profondità di scalzamento attesa SHEPPARD &<br><b>MELVILLE EQUATION (1997)</b> | 4.6 <sub>m</sub> |
| Profondità di scalzamento attesa CSU                                           | 2.60m            |

*Tabella 5.IV – Riepilogo caratteristiche geometriche e risultati per gli attraversamenti NV01 e NW01.*

Per quanto riguarda il viadotto in progetto VI02 si è studiata la pila caratterizzata dalla condizione più gravosa che corrisponde a velocità maggiore, tale condizione coincide anche con massimo tirante [\(Tabella 5.V\)](#page-34-1).

<span id="page-34-1"></span>*Tabella 5.V – Riepilogo caratteristiche geometriche e idrauliche dello scenario preso in considerazione per il VI02.*

![](_page_34_Picture_268.jpeg)

![](_page_35_Picture_0.jpeg)

![](_page_35_Picture_143.jpeg)

<span id="page-35-1"></span>I risultati che si ottengono per lo scavo in corrispondenza della pila sono riassunti in [Tabella 5.VI.](#page-35-1)

![](_page_35_Picture_144.jpeg)

*Tabella 5.VI – Scavo localizzato VI02.*

Viste le profondità di scalzamento delle pile e della configurazione pila+plinto in corrispondenza delle pile del viadotto VI02 andranno previste delle protezioni con massi [\(Figura 5.18\)](#page-35-0) che dovranno essere approfondite nella successiva fase di progettazione.

![](_page_35_Figure_6.jpeg)

<span id="page-35-0"></span>*Figura 5.18 – Particolare protezione pila.*

![](_page_36_Picture_0.jpeg)

## <span id="page-36-0"></span>**APPENDICE A - IL MODELLO IDRAULICO INFOWORKS ICM**

#### Punti di forza dell'applicativo software

I punti di forza principali dell'applicativo derivano dalla sua ampissima gamma di applicazione che ne consente l'utilizzo di qualsiasi situazione reale senza bisogno di ricorrere ad artifizi o semplificazioni del problema. L'interfaccia utente, semplice e completo, la velocità di calcolo e la robustezza dell'approccio numerico completano il prodotto rendendolo facilmente fruibile ai tecnici che operano nel settore dell'idraulica.

#### Modelli idrologici disponibili

Pur trattandosi di un modello idraulico, InfoWorks ICM dispone di una serie modelli di trasformazione afflusso-deflussi per connettere una sezione di deflusso del reticolo di drenaggio, a un bacino idrografico che produce la portata di alimentazione in risposta ad un evento meteorico. E' quindi possibile sollecitare il modello geometrico con diverse condizioni al contorno tra cui anche degli opportuni ietogrammi di pioggia incidenti in diversi sottobacini. A scelta l'utente potrà scegliere tra questi modelli idrologici:

- Formula Razionale
- Modello CN (SCS)
- Modello Green-Ampt
- Modello Horton
- Modello New UK
- Modello dell'Infiltrazione costante
- Modello di Horner

Si possono anche inserire diversi modelli di corrivazione e di computazione delle perdite iniziali.

#### Approccio numerico alla componente 1D

Il moto idraulico all'interno degli elementi monodimensionali che lavorano a pelo libero (sia le tratte fluviali aperte o tubazioni) vengono risolte con l'integrazione delle equazioni di De Saint Venant (conservazione del momento e della massa).

Le equazioni sono le seguenti:

$$
\frac{\partial A}{\partial t} + \frac{\partial Q}{\partial x} = 0
$$

$$
\frac{\partial Q}{\partial t} + \frac{\partial (Q^2/A)}{\partial x} + gA \frac{\partial H}{\partial x} + gAS_f = 0
$$

dove:

- Aarea bagnata del condotto;
- Qportata;

![](_page_37_Picture_0.jpeg)

#### **COLLEGAMENTO LAMEZIA T. - SETTINGIANO.**

![](_page_37_Picture_242.jpeg)

- <sup>x</sup> distanza lungo l'asse del condotto;
- t tempo;
- g costante gravitazionale;
- H carico idraulico totale dato da z+h;
- z quota dello scorrimento;
- h livello idrico;<br>Sf cadente piez
- cadente piezometrica.

In particolare, la prima è l'equazione di continuità in moto vario in assenza di afflussi e deflussi laterali, la seconda è l'equazione del momento della quantità di moto; quest'ultima può essere scritta in più forme, in funzione della scelta delle variabili dipendenti. La cadente piezometrica viene computata con varie possibili metodologie (a scelta dell'utente): in InfoWorks sono infatti disponibili le equazioni di Colebrook-White, Manning e Strickler.

Per poter essere integrate queste equazioni devono essere opportunamente semplificate e linearizzate in modo tale che il sistema di equazioni possa essere risolto con la teoria delle matrici. Lo schema di linearizzazione usato da InfoWorks CS è quello dei 4 punti di Priessmann mentre il risolutore adottato è quello di Newton-Raphson.

Le equazioni di cui sopra sono valide fino a quando il condotto non entra in pressione, per permettere a InfoWorks di simulare anche situazioni di condotte in pressione (senza problemi nella transizione da uno stato all'altro) il motore di calcolo adotta la tecnica dello slot per il quale si ipotizza la presenza di una piccola fessura alla sommità della condotta e fino al piano campagna. Così facendo il motore di calcolo non incontra nessuna discontinuità nella transizione da moto da gravità a quello in pressione (per tubi in cui invece permane costantemente il moto in pressione, come le condotte di mandate presenti nel modello, è possibile utilizzare un sistema di equazioni più appropriato che elimina l'artifizio dello slot).

L'applicabilità di questo metodo di soluzione è stato testato in centinaia di studi e applicazioni anche con riscontri di misure idrometriche ottenuti su dei bacini sperimentali.

Ci sono alcune limitazioni sull'utilizzo di questo approccio sono:

- i risultati sono semplificati per elementi molto pendenti e per le quali comunque InfoWorks produce dei risultati comunque vicini alla realtà;
- il risalto idraulico (ovvero quella discontinuità che si nota nei profili di rigurgito dove un tubo molto pendente incontra un tubo a bassa pendenza per cui l'acqua forma un vero e proprio sovralzo improvviso) non viene rappresentato in modo preciso ma il passaggio da corrente veloce a lenta viene computato su una certa distanza (qualche metro a seconda della geometria della situazione reale).

Si noti che la metodologia di calcolo a moto vario è in grado di tener conto anche dei volumi in gioco e quindi di tener conto delle attenuazioni dell'onda di piena quando questa riempie dei volumi disponibili in alveo o in vere e proprie vasche di espansione opportunamente rappresentate nel modello.

#### Approccio numerico alla componente 2D

Il modello usato per la rappresentazione matematica del flusso 2D è basato sull'equazione dell'acqua superficiale, relativa cioè all'altezza media che si ricava dalle equazioni di Navier – Stokes:

![](_page_38_Picture_175.jpeg)

$$
\frac{\partial h}{\partial t} + \frac{\partial (hu)}{\partial x} + \frac{\partial (hv)}{\partial y} = q_{1D}
$$
\n
$$
\frac{\partial (hu)}{\partial t} + \frac{\partial}{\partial x} (hu^2 + gh^2/2) + \frac{\partial (huv)}{\partial y}
$$
\n
$$
= S_{0,x} - S_{f,x} + q_{1D}u_{1D}
$$
\n
$$
\frac{\partial (hv)}{\partial (hv)} + \frac{\partial (huv)}{\partial (huv)} + \frac{\partial (hv^2 + ah^2/2)}{\partial (hv^2 + ah^2/2)}
$$
\n(2)

$$
\frac{\partial f}{\partial t} + \frac{\partial f}{\partial x} + \frac{\partial f}{\partial y} (h\nu^2 + gh^2/2)
$$
  
=  $S_{0,y} - S_{f,y} + q_{\text{1D}}\nu_{\text{1D}}$  (3)

dove:

- h è l'altezza dell'acqua;
- u e v sono rispettivamente le velocità nelle direzioni x e y;
- S0,x e S0,y sono rispettivamente le pendenze dell'alveo nelle direzioni x e y;
- Sf, x e Sf, y sono rispettivamente gli attriti nelle direzioni x e y;
- q1D è la portata per unità di area;
- u1D e v1D sono rispettivamente le componenti di velocità della portata q1D nelle direzioni x e y.

Questa formulazione conservativa dell'equazione dell'acqua superficiale è discretizzata utilizzando un sistema di primo ordine esplicito del volume finito.

La tecnica di frazionamento del flusso assicura la proprietà del buon equilibrio bilanciando la pendenza con la pressione, termini a riposo.

La gestione della cella bagnata ed asciutta è eseguita utilizzando come criterio una profondità di soglia per considerare che una cella è bagnata, e la velocità è impostata a zero se la profondità è sotto il valore di soglia. Questo evita la creazione di elevate velocità artificiali in aree bagnate/asciutte. Il valore di default per questa profondità di soglia è 1 mm.

Questo algoritmo può essere utilizzato teoricamente sia con maglie strutturate (rettangolari) che non strutturate (triangolari) ed è adatto per rappresentare flussi rapidamente variabili, nonché correnti veloci e lente. In InfoWorks si utilizzano le maglie non strutturate perché sono molto più flessibile e di facile utilizzo quando si vogliono rappresentare forme e ostacoli complessi presenti nel dominio.

#### Produzione della magliatura 2D

All'interno del software sono presenti tutti gli strumenti necessari per costruire la magliature dei domini 2D da simulare. Si possono prevedere diversi gradi di dettaglio per varie zone con opportuni raffinamenti del dominio, impostare diverse zone di scabrezza, fissare delle breakline, definire ostacoli poligonali e lineari (edifici, muri, ecc.). Il processo di magliatura tiene conto di questi vincoli e, se lo si desidera, è in grado di produrre una magliatura dipendente dalla conformazione morfologica del terreno. Laddove il terreno risulta più pendente viene infittita la maglia per assicurarsi che i triangoli non abbiano i vertici con differenze di quota superiori ad un termine fissato dall'utente.

![](_page_39_Picture_0.jpeg)

### Collegamento 1D-2D

Il modello di simulazione consente un immediato collegamento di diverse componenti di modello modo e bidimensionale. Si possono utilizzare per esempi:

- linee spondali: rappresentano un confine ideale tra l'alveo inciso modellato con elementi 1D e la golena rappresentata da un dominio 2D, le linee spondali vengono rappresentante con delle polilinee per le quali viene definita una quota Z variabile sul suo percorso. Le linee spondali sono utilizzate essenzialmente come sfiori laterali tra alveo inciso e zona di golena 2D;
- sfiori frontali: si utilizzano quando si desidera interrompere un modello 1D di un fiume e trasferire tutto l'idrogramma di portata sul dominio 2D (o viceversa);
- nodi: sono degli elementi puntiformi dove può avvenire so scambio di portata tra 1D e 2D, per esempio questa tecnica è appropriata quando di rappresentano le esondazioni provenienti dai pozzetti di fognatura su un dominio bidimensionale.

#### Tempi di calcolo e dimensione del modello

Il software consente di eseguire calcoli e ottenere risultati in tempi rapidi. Mentre la componente 1D sui moderni processori consente dei tempi di simulazione irrisori (pochi secondi per modellare una rete di 1,000 nodi per une vento di 4 ore di durata) la componente bidimensionale può necessitare di tempi d'attesa più lunghi in funzione del numero di triangoli e dalle condizioni di moto del dominio. Su dei processori Core i7 ci si può attendere che una simulazione di 10,000 triangoli di un evento reale di 60 minuti possa necessitare qualche minuto per essere computata. Il motore di calcolo 2D è stato testato su domini di calcolo con oltre 5 milioni di triangoli ma per queste ampiezze di dominio si consiglia di dotarsi di specifica GPU (hardware non sempre presente in classici Desktop e molto raramente in Laptop) che accelerano i tempi di calcolo di 30-50 volte rispetto ai normali processori consentendo quindi tempi computazionali molto ridotti (ordine di decine di minuti) per domini 2D di centinaia di migliaia di triangoli.